## III Simulation Numérique : III.1.Introduction :

Le présent travail se base sur l'étude du tassement d'un remblai sur une couche d'argile en premier lieu avec une isotropie de la perméabilité (kx = ky), cet exemple est pris comme référence.

En second ordre on voit l'influence de l'anisotropie de la perméabilité sur les résultats obtenus tout en chargeant quelques paramètres tels que le stratification du sol , et la position de la nappe phréatique. .

Ce remblai est construit en 2 étapes de construction :

La première correspond à un chargement de 25 Kpa et la seconde à un nouveau chargement de 30 Kpa ceci correspond à un remblai de 3m de hauteur environ , pour des raisons simplificatrices on a choisi de remplacer le remblai par une contrainte verticale équivalente à son poids propre.

La première phase de construction rapide le sol en supposé non drainé, les suppressions interstitielles vont se dissiper arriver a une valeur < 1Kpa , c'est la qu'on appliquera la seconde étape de chargement survie de sa consolidation.

## III.2 .caractéristiques des matériaux utilisés :

## III.2. 1.propriétés des sol :

Les propriétés des couches des sols(sable et argile ) sont réunies dans le tableau III.1

| Paramètres                              | <b>Nom</b>            | <b>Sable</b> | Argile  | Unité     |
|-----------------------------------------|-----------------------|--------------|---------|-----------|
| Modèle de                               |                       | M.C non      | M.C non |           |
| comportement                            |                       | drainé       | drainé  |           |
| Poids volumique non<br>saturé           | $\gamma_{unsat}$      | 17           | 18      | $KN/m^3$  |
| Poids volumique humide                  | $\gamma_{\text{sat}}$ | 20           | 19      | $KN/m^3$  |
| Perméabilité horizontale                | $K_{x}$               | 1,4          | 1,2     | $m$ /jour |
| Perméabilité verticale                  | $K_{\nu}$             | 1,2          | 0,8     | $m$ /jour |
| module sécant dans un<br>essai triaxial | $E_{ref}$             | 30000        | 20000   | $KN/m^2$  |
| Coefficient de Poisson                  | $\mathcal V$          | 0,3          | 0,33    |           |
| Cohésion                                | $C_{ref}$             | 1            | 8       | $KN/m^2$  |
| Angle de frottement                     | $\varphi'$            | 34           | 29      | $\circ$   |
| Angle de dilatance                      | $\psi$                | 4            | 0       | $\circ$   |

Tableau III.1.Propriétés des couches de sols

## III.3.Géométrie du modèle numérique :

## III.3.1 : cas 1

#### III.3.1.1 Géométrie du modèle :

On suppose une couche d'argile de 20 m d'épaisseur et de 70 m de large surmontée par un chargement sous forme d'une contrainte verticale

L'extension latérale sera prise à 3,5 fois la hauteur , on vérifiera que cette limite n'intervient pas sur le champ de déplacement. On choisit dans ce premier cas une seule couche d'argile et on applique une charge de 25 kpa avec une perméabilité  $k_x = k_y : 0.8$ .

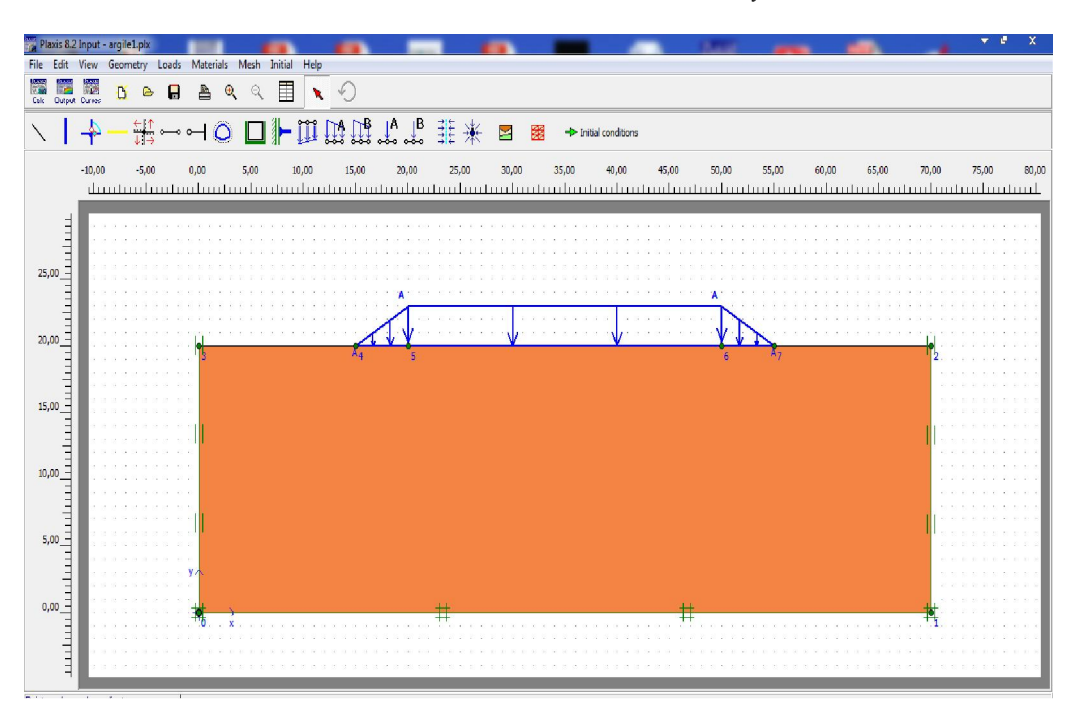

Figure III.1 Géométrie du modèle à exécuter

## III.3.1.2.Génération du maillage.

Le maillage est généré automatiquement.ici on a conservé le maillage par default à gauche et on à raffiné le cluster de droite pour voir la différence, on obtient alors le résultat ci dessous. (figure  $\frac{\text{III.2}}{\frac{5}{2} \text{ Planck 8.2 Output } -1}$ 

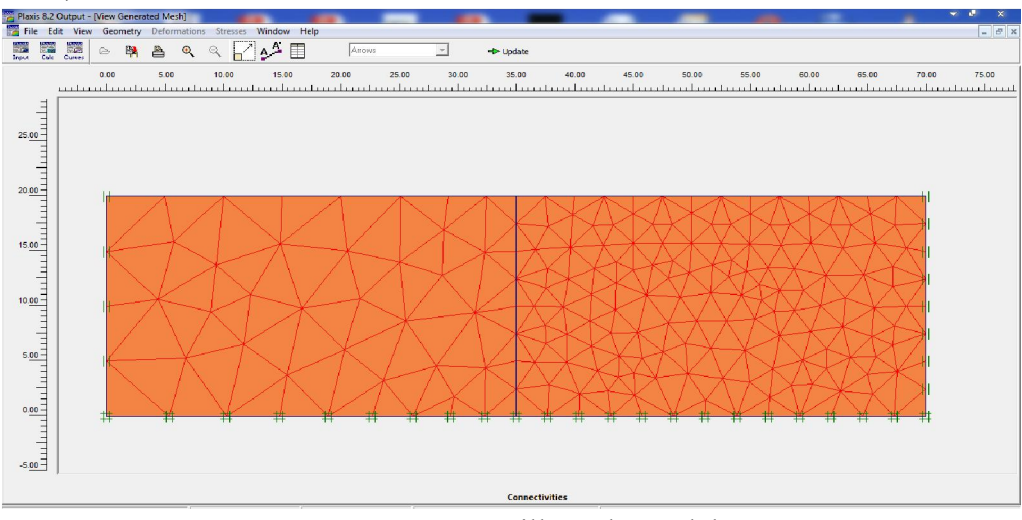

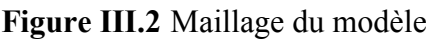

General info × General Project Model: File name : Plane strain Directory: C:\Users\admin\AppData\Loca Elements : 6-Noded Title :  $argile<sub>1</sub>$ Comments : Mesh Number of elements : 354 Number of nodes :  $765$ Number of stress points : 1062  $1,99*10<sup>0</sup>$  m Average element size: E  $\alpha$  $He$ 

Sur le menu View\ General info on a accès aux informations générales du maillage.

Figure III.3 informations générales du maillage

#### III.3.1.3 Conditions initiales :

Cette étape consiste a générer les pressions interstitielles ainsi que les contraintes initiales III.3.1.3.1 Conditions hydrauliques :

On va remonter le niveau de la nappe phréatique à 1m de la surface du sol ( figure III.4 )

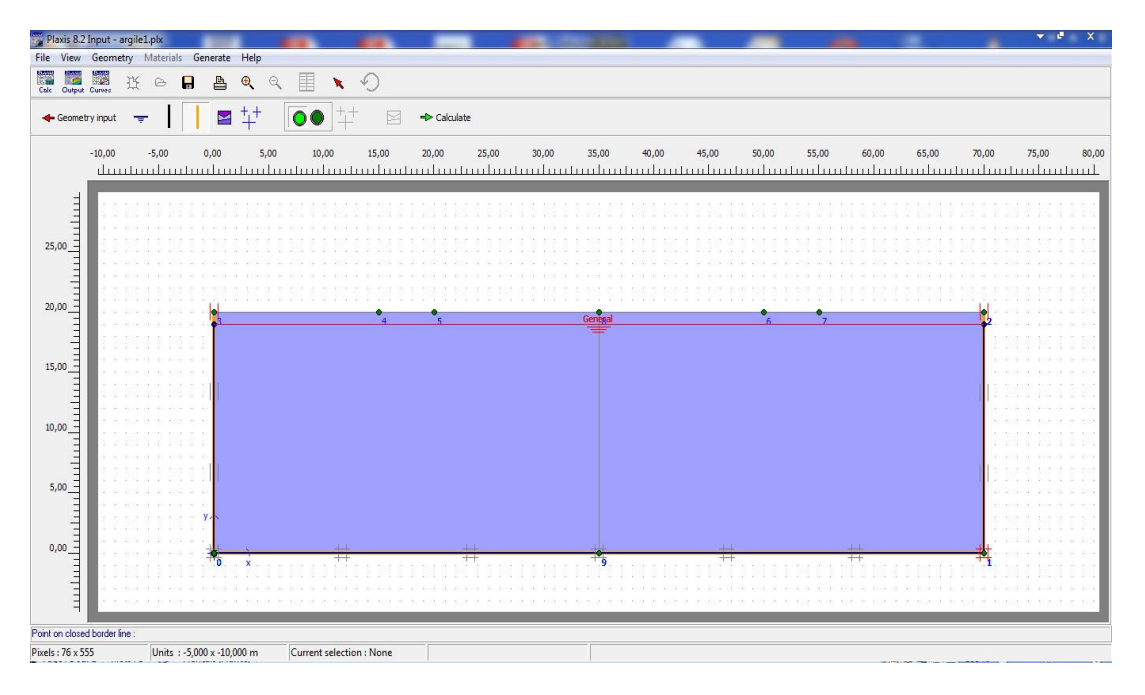

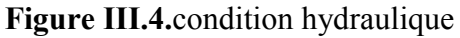

#### III.3.1.3.2.Contraintes initiales :

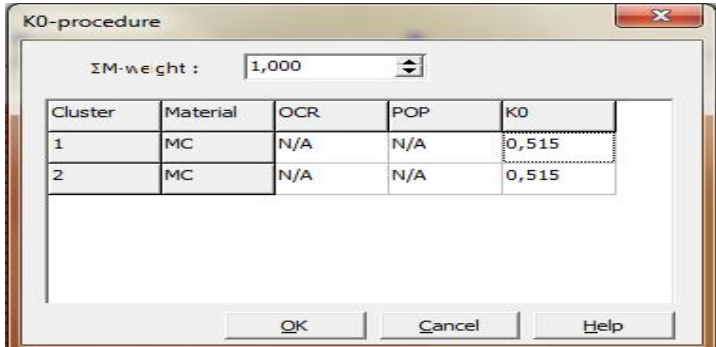

#### Figure III.5 choix du  $k_0$

Cette étape consiste a générer les contraintes initiales, Plaxis propose une valeur de  $k_0$  par défaut basée sur la formule de Jacky  $k_0 = 1$ -sin  $\varphi$  (figure III.5).

#### III.3.1.4 phase de calcul :

Lors de la phase de calcul les fenêtres suivantes apparaissent successivement donnant les étapes et l'évolution du calcul (Figure III.6)

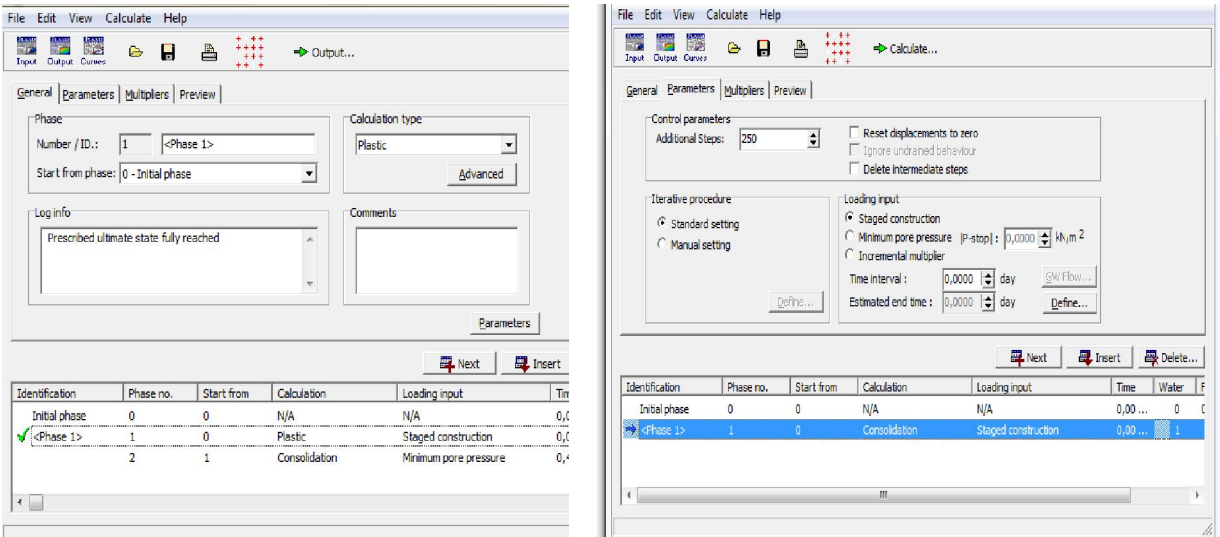

Figure III.6 Etapes et évolution du calcul

#### III.3.1.5 Résultats :

 On peut visualiser les résultats en cliquant sur le bouton (output) on obtient d'abord la visualisation du maillage déformé a la fin de la phase de calcul (figure III .7) .

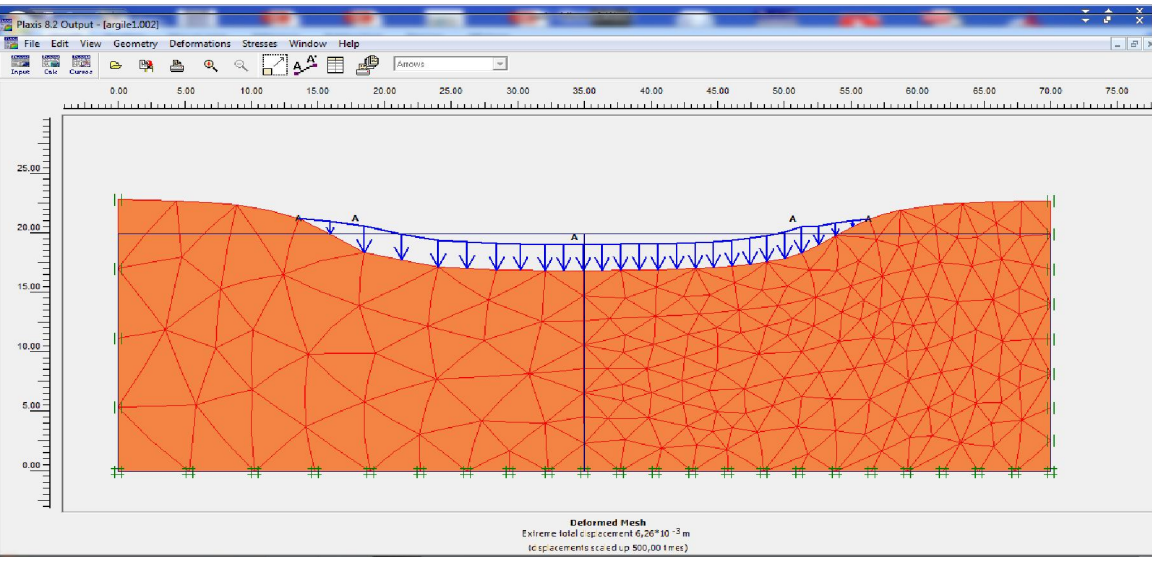

Figure III.7 Maillage déformé $(6.26x10^{3}m)$ 

Le champ de deplacement total visualisé nous donne une bonne idée sur la cinematique(figure III.8 à III.9 )

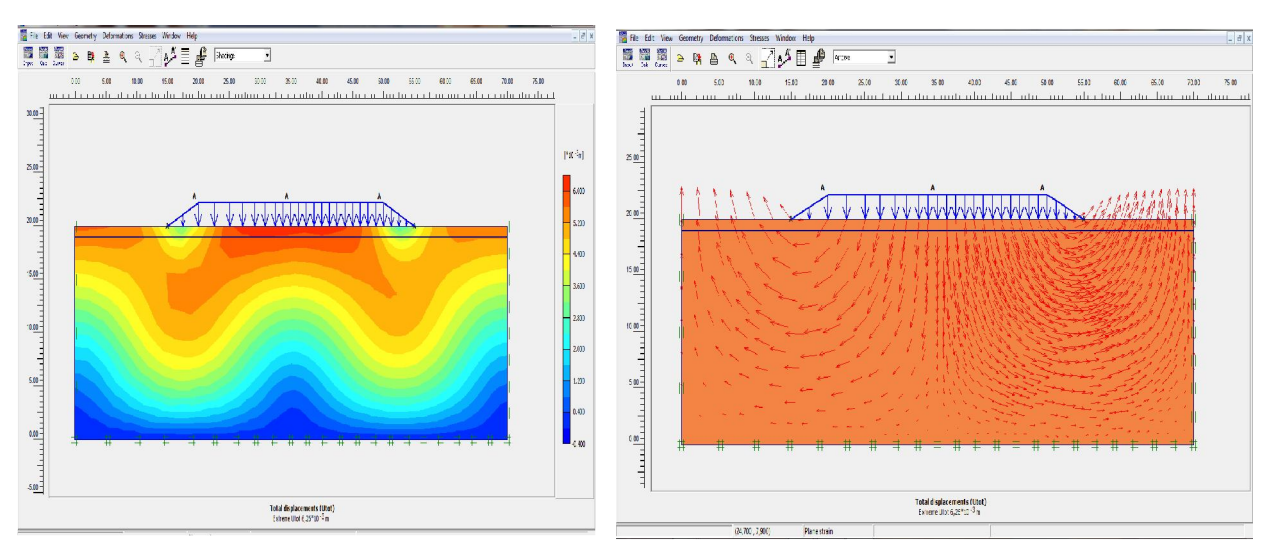

Figure III.8 champ de déplacement total $(6.26 \times 10^{-3} \text{m})$ 

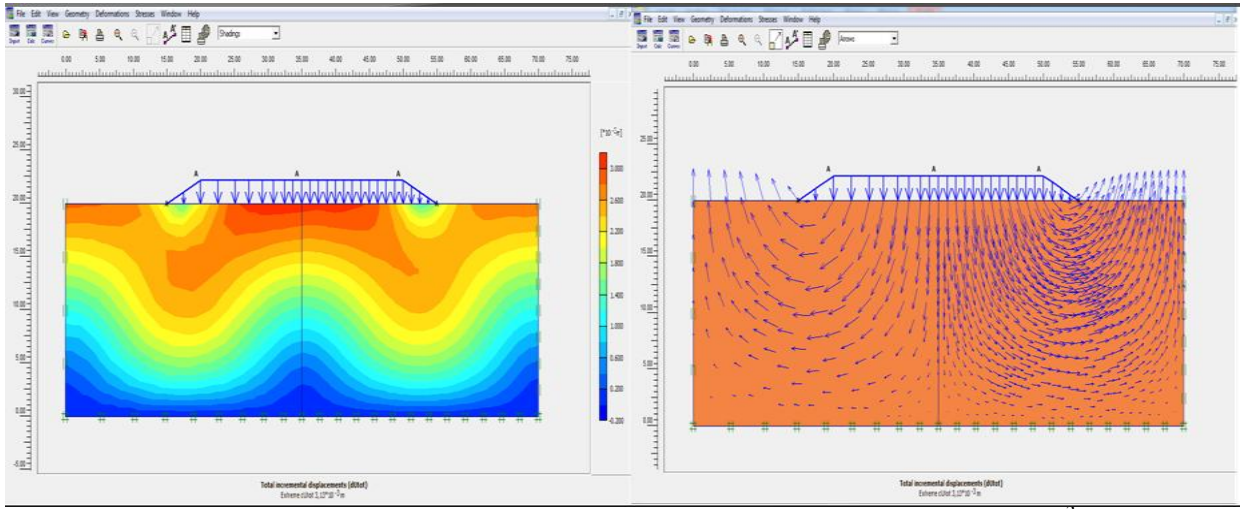

Figure III.9 champ de déplacement incrément total (3.13x10<sup>-3</sup>m)

Les contraintes effectives ,totales,la repartition des pressions interstitielles et les surpressions sont representées ci-dessous(figure III.10 à III.13 )

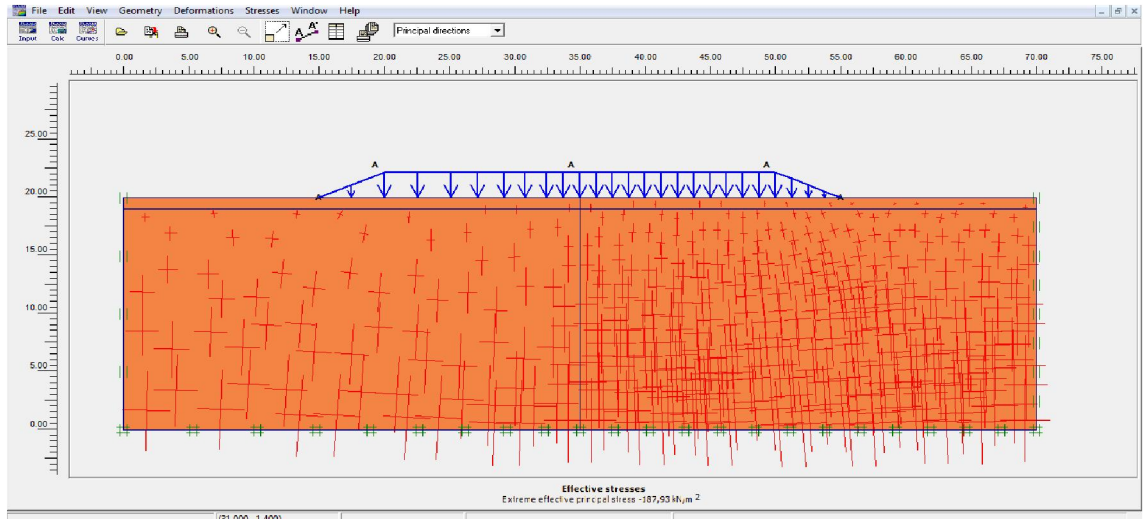

Figure III.10 contrainte effective $(-187.93 \text{km/m}^2)$ 

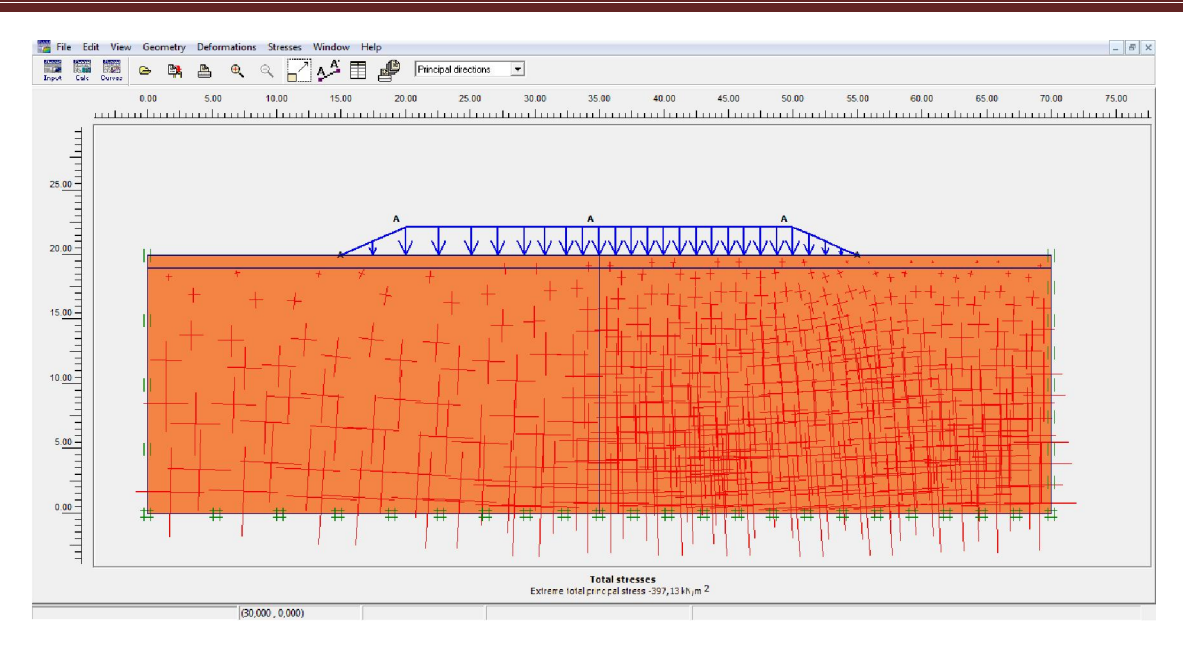

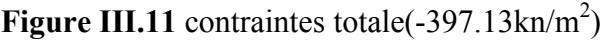

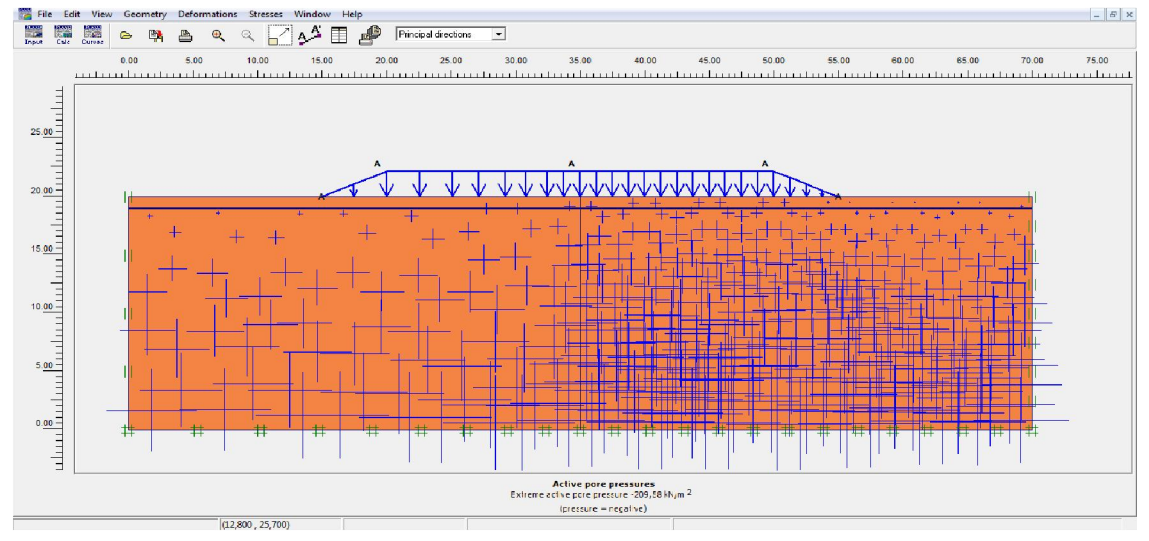

Figure III.12 Répartition des pressions interstitielles $(-209.58 \text{kn/m}^2)$ 

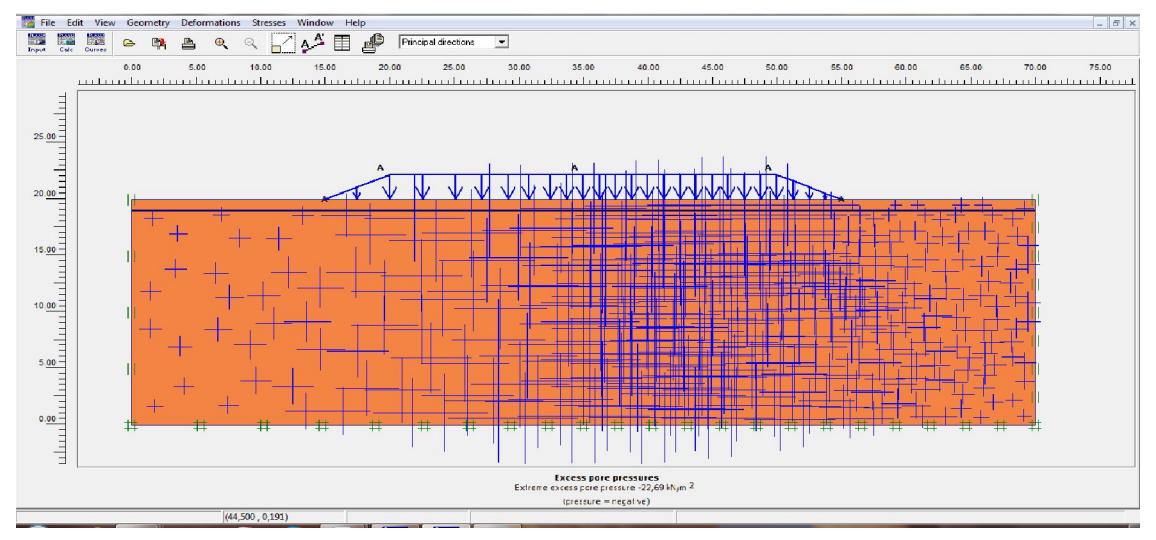

Figure III.13 surpression interstitielles $(-22.69 \text{kn/m}^2)$ 

On peut constater les valeurs des deplacements horizontal et vertical du sol consideré ,on peut voir egalement le refoulement du sol de part et d'autre de la couche confirmant les notions theoriques (figure III.14 et III.15).

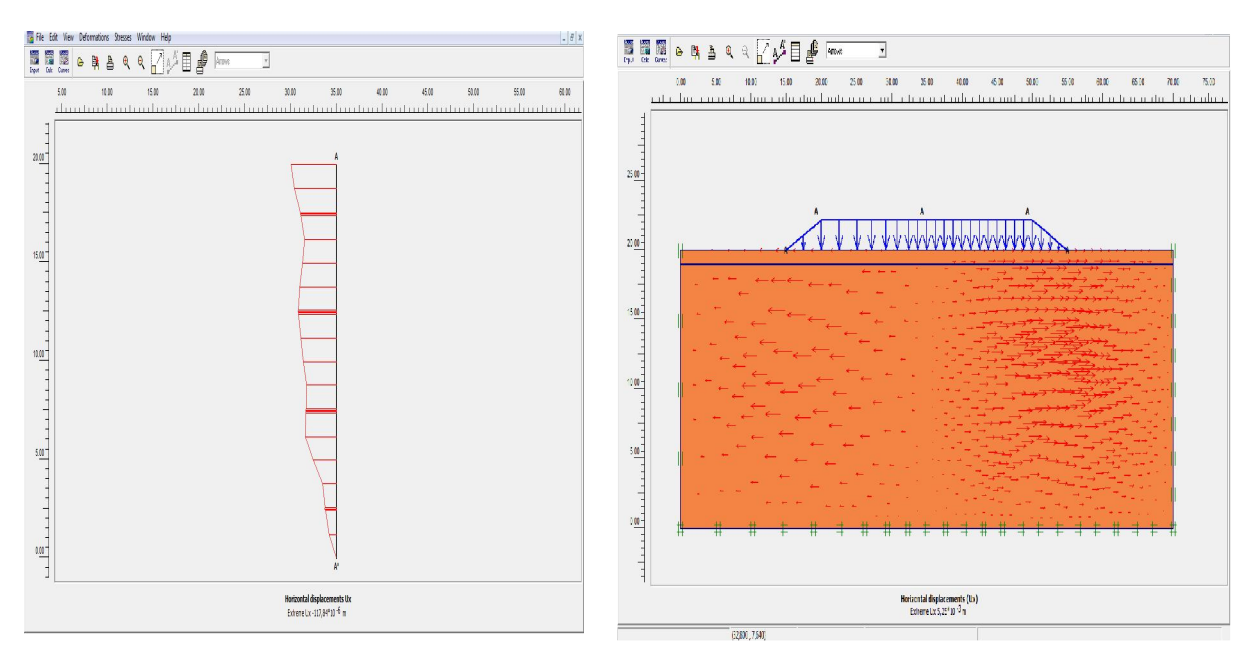

Figure III.14 valeur de déplacement horizontal( $5.25 \times 10^{-3}$ m),(117.84 $\times 10^{-6}$ m)

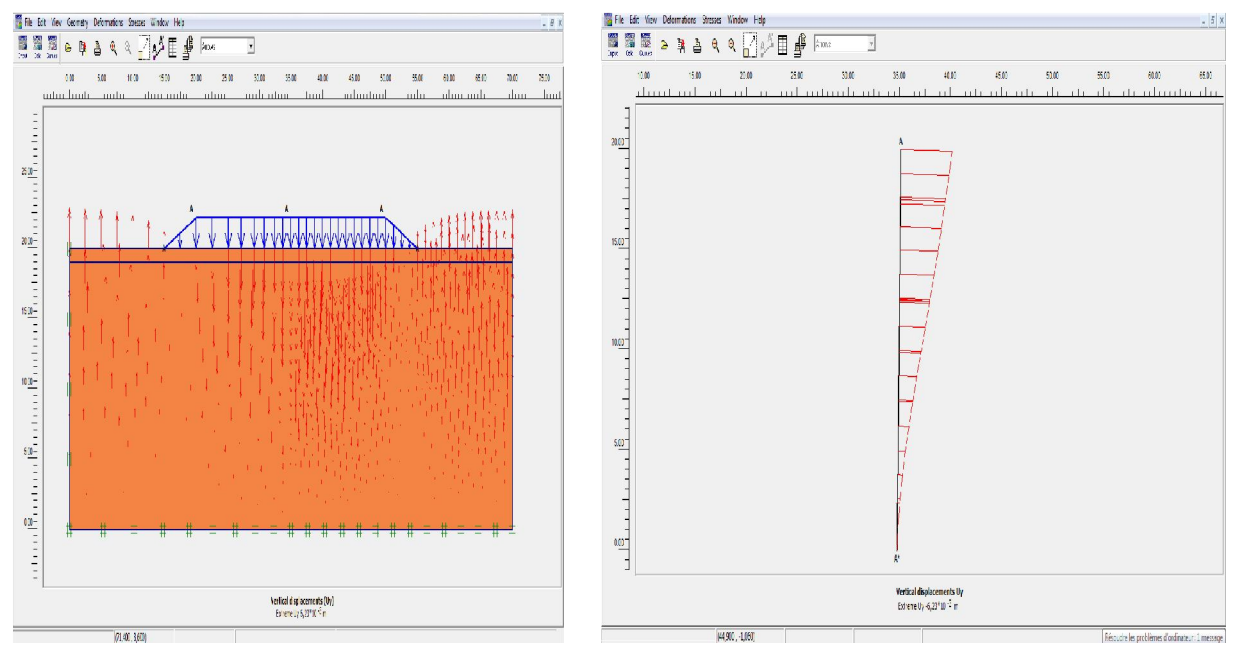

Figure III.15 valeur de déplacement vertical(6.23 $x10^{-3}$ m),(-6.23 $x10^{-3}$ m)

De méme pour les points plastiques ils sont plus denses dans la partie raffinée (figure III.16).

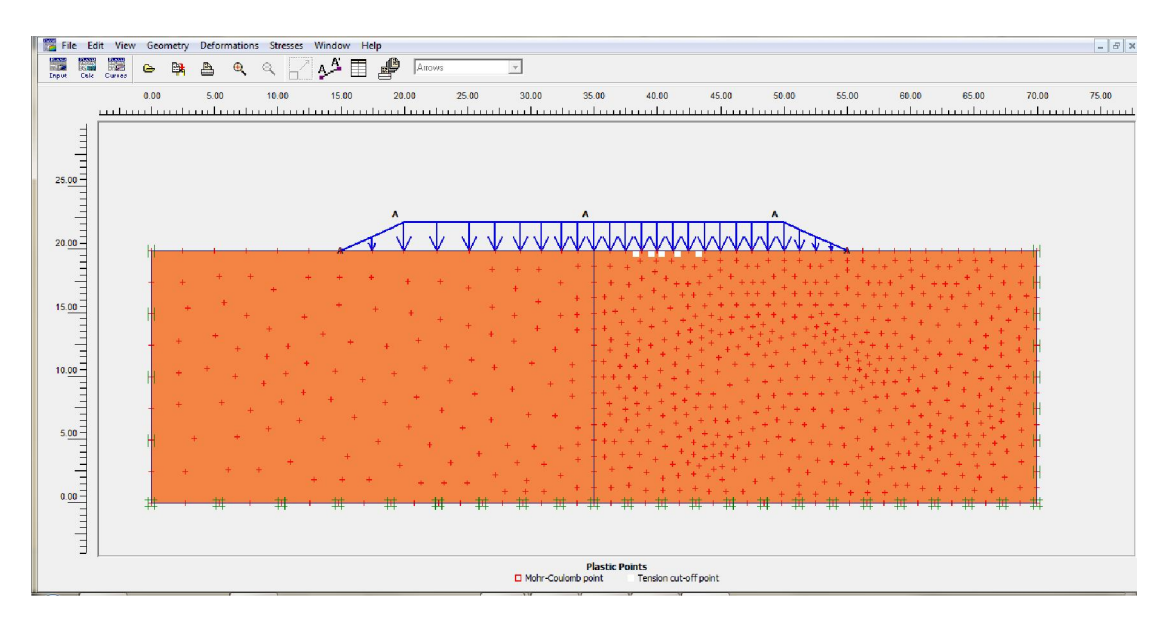

Figure III.16 Points plastiques

## III.4.1 : cas 2

On passant au chargement de 30 Kpa et en suivant le même chemin on obtient les résultats cidessous :(maillage déformé, champ de déplacement total, déplacement vertical, déplacement horizontal, contrainte effective, contrainte totale, répartition des pressions interstitielles, surpressions interstitielles et le déplacement incrémental total(figure III.17 et III.25 ) .

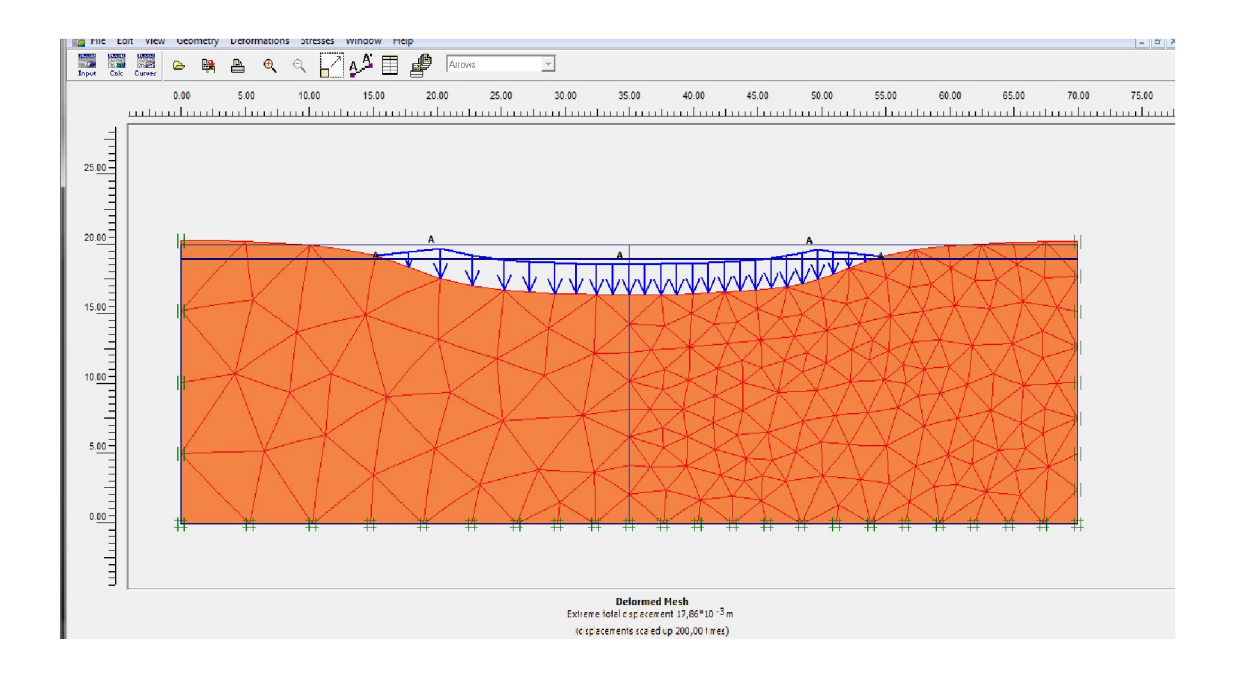

Figure III.17 maillage déformé $(17.86 \times 10^{-3}$ m)

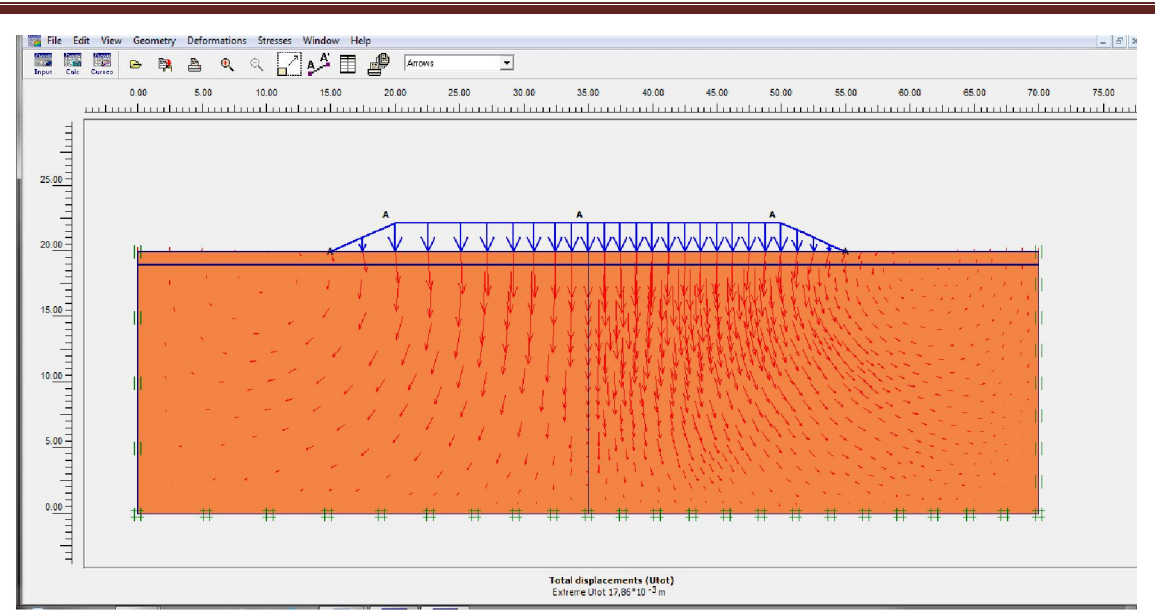

Figure III.18 le champ de déplacement total $(17.86 \times 10^{-3} \text{m})$ 

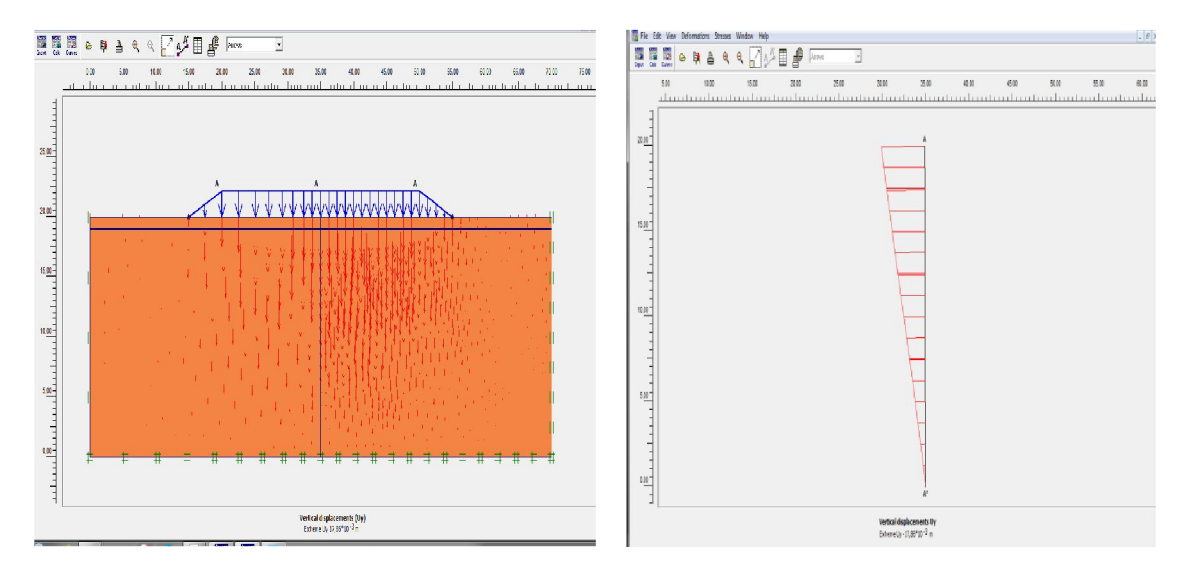

Figure III. 19 les valeurs de déplacement vertical(17.86x10<sup>-3</sup>m), (-17.86x10<sup>-3</sup>m)

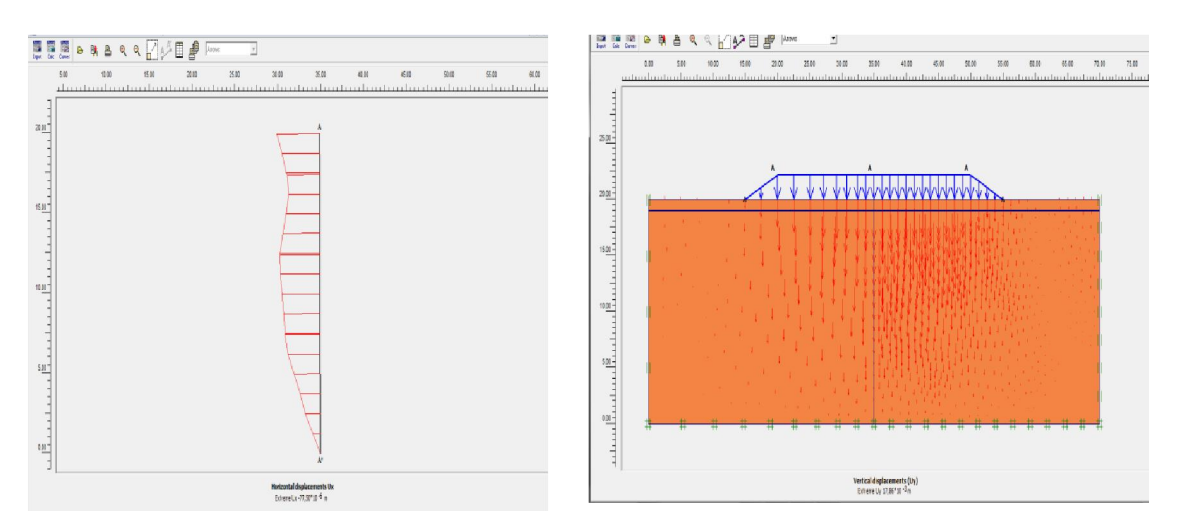

Figure III. 20 les valeurs de déplacement horizontal(-77.50x10<sup>-6</sup>m),(17.86x10<sup>-3</sup>m)

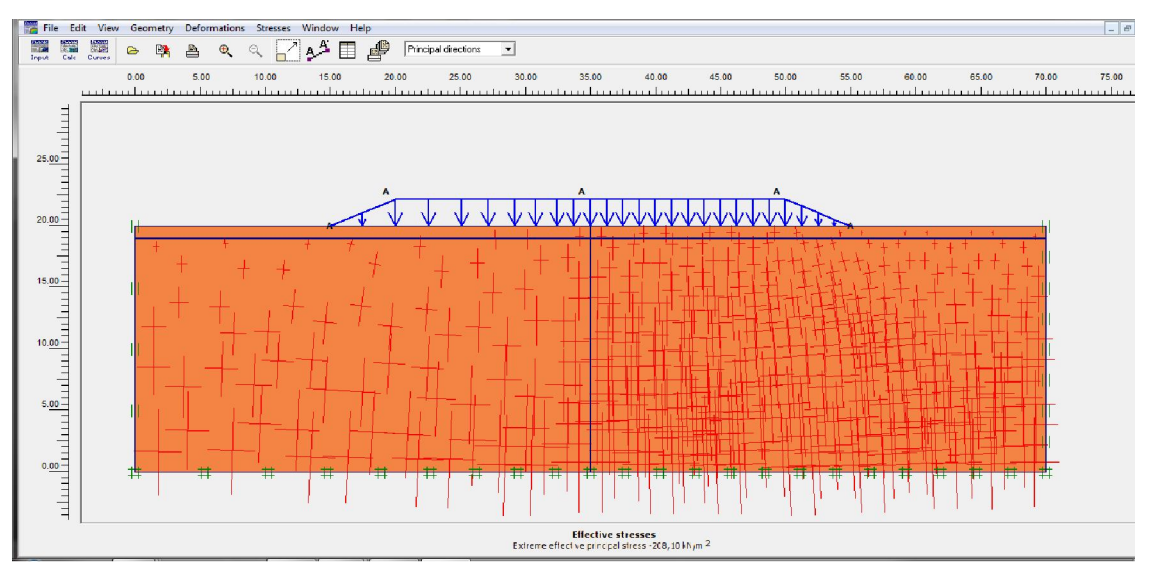

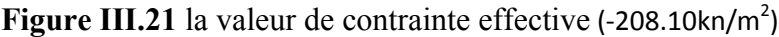

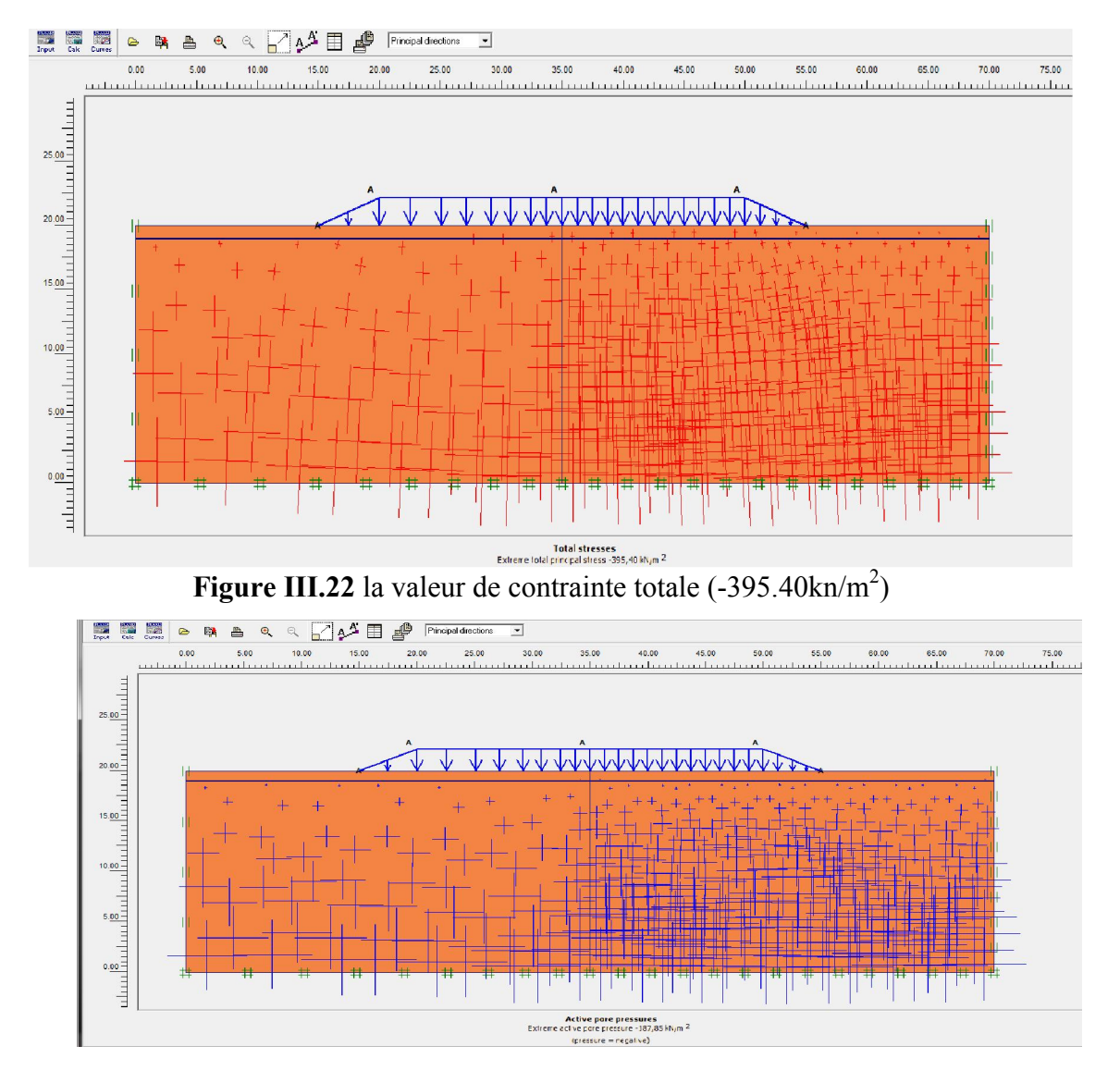

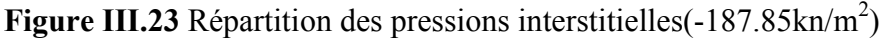

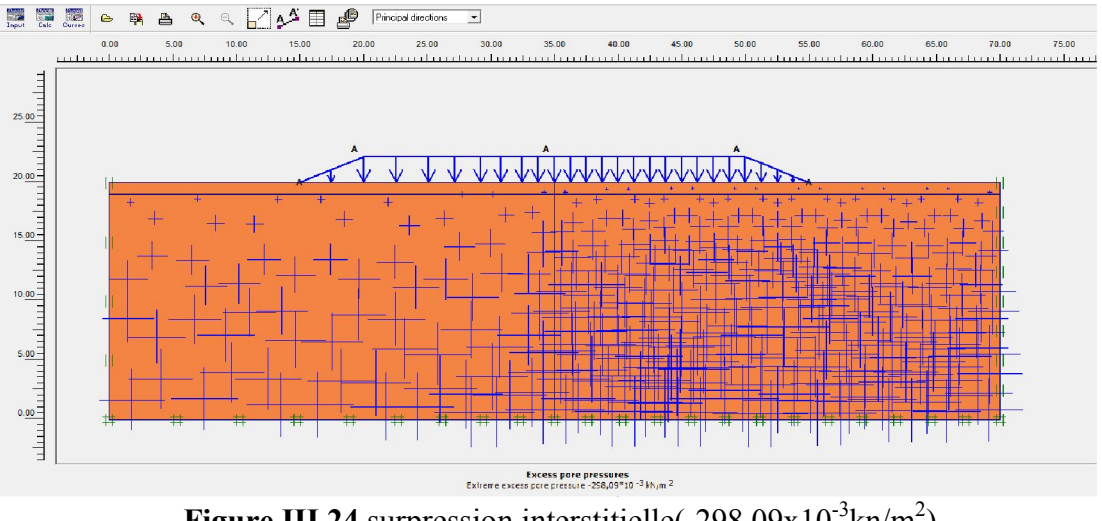

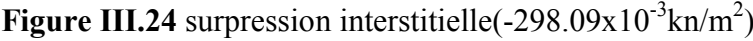

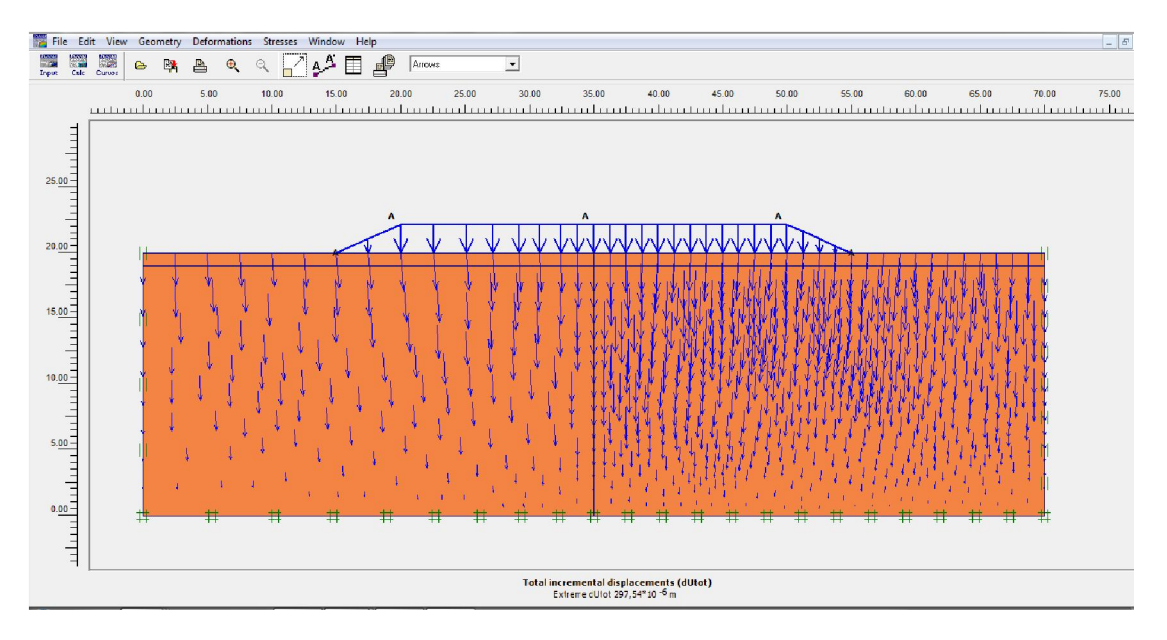

Figure III.25 déplacement incrémental total $(297.54 \times 10^{-6}$ m)

## III.5.1 : cas 3

Dans ce cas au lieu d'une seule couche d'argile on va considérer un sol stratifié composé de deux couches superposées en bas une couche d'argile de 17 m d'épaisseur surmontée par une couche de sable de 3 m d'épaisseur et don t les caractéristiques figurent au tableau III.1.

Les étapes vont suivre le même chemin qu'auparavant un chargement de 25 Kpa suivi d'un autre de 30 Kpa et dont la géométrie est représentée sur la figure III.26

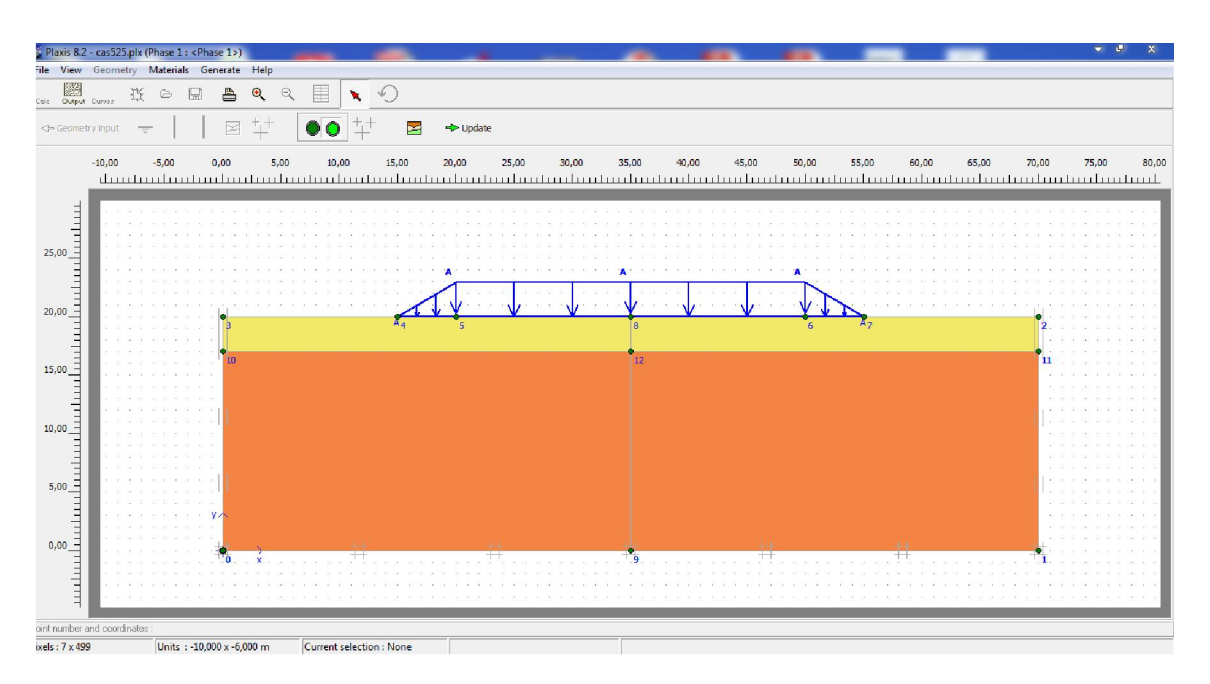

![](_page_11_Figure_6.jpeg)

On peut visualiser le maillage déformé du sol stratifié (figure III.27)

![](_page_11_Figure_8.jpeg)

Figure III.27 Maillage déformé du sol sable/ argile(6.05 $\times$ 10<sup>-3</sup>m)

La figure III.28 nous permet de bien apprécier le champ de déplacement total et de visualiser d'une manière signifiante le refoulement des terres sur les cotés.

![](_page_12_Figure_3.jpeg)

Figure III.28 champ de déplacement total $(6.05 \times 10^{-3} \text{m})$ 

Les figures III.28et III.29 représentent successivement le déplacement vertical et horizontal de la couche sable argile

![](_page_12_Figure_6.jpeg)

Figure III.29 champ de déplacement vertical( $6.02 \times 10^{-3}$ m),( $-6.01 \times 10^{-3}$ m)

Figure III.30 champ de déplacement horizontal(5.10x10<sup>-3</sup>m),(-46.75x10<sup>-6</sup>m)

Le cas des points plastiques sous les deux couches d'argile et sable est différent de celui de la couche d'argile seule, la plastification est concentrée dans la couche de sable (figure III.30).

![](_page_13_Figure_5.jpeg)

Figure III.31 Points plastiques

La figure suivante représente la contrainte effective sous le sol stratifié sous le premier chargement qui est de 25 Kpa, la figure montre bien d'une façon très claire la concentration dans la partie droite les contraintes d'où l'intérêt du raffinage du maillage(Figure III.31)

![](_page_14_Figure_2.jpeg)

**Figure III.32** la valeur de la contrainte effective $(-188.86 \text{kn/m}^2)$ 

Finalement dans ce sixième cas qui suit on applique un nouveau chargement 30 kpa et on trouve les résultats suivants avec les mêmes conditions initiales(maillage déformé, champ de déplacement total, déplacement horizontal, déplacement vertical, contrainte effective, contrainte totale, répartition des pressions interstitielles, représentation des surpressions interstitielles, déplacement incrémental total(Figures III.32 à III.40)

![](_page_14_Figure_5.jpeg)

Figure III.33 maillage déformé $(17.09 \times 10^{-3} \text{m})$ 

![](_page_15_Figure_2.jpeg)

Figure III.34 le champ de déplacement total  $(17.09 \times 10^{-3} \text{m})$ 

![](_page_15_Figure_4.jpeg)

Figure III.35 le champ de déplacement horizontal $(3.27 \times 10^{-3} \text{m})$ ,  $(-43.83 \times 10^{-6} \text{m})$ 

![](_page_16_Figure_2.jpeg)

Figure III.36 le champ de déplacement vertical $(17.09 \times 10^{-3} \text{m})$ ,  $(-17.09 \times 10^{-3} \text{m})$ 

![](_page_16_Figure_4.jpeg)

Figure III.37 la valeur de la contrainte effective $(-208.92 \text{kn/m}^2)$ 

![](_page_16_Figure_6.jpeg)

Figure III.38 la valeur de la contrainte totale( $-397.15 \text{km/m}^2$ )

![](_page_17_Figure_2.jpeg)

![](_page_17_Figure_3.jpeg)

![](_page_17_Figure_4.jpeg)

Figure III.40 représentation des surpressions interstitielles $(-855.73 \times 10^{-3} \text{km/m}^2)$ 

![](_page_17_Figure_6.jpeg)

Figure III.41 la valeur du déplacement incrémental total $(425.56 \times 10^{-6}$ m)

Le code de calcul Plaxis nous permet de tracer plusieurs courbes dont deux nous apparaissent intéressantes dans cette étude la première courbe est celle du tassement en fonction du temps et la deuxième courbe concerne la pression interstitielle en fonction du temps (figures III.41 et III.42) .

![](_page_18_Figure_3.jpeg)

## Figure III.42 la courbe du champ de déplacement en fonction du temps

![](_page_18_Figure_5.jpeg)

Figure III.43 pression interstitielle en fonction du temps

On peut visualiser le tassement en fonction du temps (Figure III.42) ainsi que la pression interstitielle (Figure III.43) la dissipation se fait à environ un quart de jour.

A l'issue de notre étude il est utile de comparer les résultats obtenus pour les six cas étudiés dont les chargements en deux étapes sont les mêmes un chargement de 25 kpa puis un nouveau chargement de 30 kpa la variation se fait au niveau des couches et des perméabilités (une seule couche d'argile et  $k_x = k_y$ , une seule couche et  $k_x$  différent de  $k_y$  et deux couches sable /argile et  $k_x$  différent de  $k_y$ ), le tableau récapitulatif suivant englobe ces résultats

![](_page_19_Picture_395.jpeg)

#### Tableau III.2. Tableau récapitulatif des résultats

#### Conclusion :

Les enseignements qui découlent de ce travail et qu'on peut retenir à partir des résultats obtenus récapitulés dans le tableau III-2 sont les suivants :

-L'effet de l'anisotropie de la perméabilité est très conséquent pour la même couche d'argile ,les déplacements sont pratiquement doublés et pratiquement de valeurs voisines pour le sol stratifié.

- Augmentation des contraintes pour le cas argile seule avec l'anisotropie de la perméabilité.

- stabilité de la pression interstitielle pratiquement pour tous les cas.

- la surpression est minime pour le premier chargement de 25 Kpa et maximale pour le chargement de 55Kpa.

# Conclusion générale

Dans cette étude nous avons traité, à l'aide d'un code de calcul en éléments finis Plaxis, le comportement d'un remblai vis-à-vis le changement d'une part l'anisotropie de la perméabilité et d'autre part la stratification du sol considéré procédant de deux chargements différents.

Par "analyse des remblais " on entend l'étude de l'équilibre mécanique des masses de sol pouvant être mises en mouvement, ainsi évaluer les déplacements et les contraintes qui sont résultat de ce remblaiement dont on fait appel la plupart du temps.

Dans ce mémoire on a visé à apporter une contribution à la compréhension de ce domaine, nous avons vu grâce a la synthèse bibliographique qui fait l'objet des premiers chapitres la décortication des phénomènes de tassement et de consolidation.

Nous avons pu aussi montrer les différents modèles de comportement utilisés dans le code éléments finis Plaxis

Ces résultats réalisés même en présence de la nappe phréatique ont notamment permis de mettre en évidence l'effet du modèle de comportement utilisé sur la visualisation des déplacements notamment en fond du remblai avec le modèle de Mohr-Coulomb .

A l'issue de ce travail un certain nombre de perspectives se dégage, qui pourraient permettre de poursuivre les études menées sur la stabilité des remblais en tenant compte :

- D'un remblai réel au lieu d'une charge
- Paramètres des sols plus réalistes
- Comparaison des résultats de la simulation avec des surpressions interstitielles mesurées